# **h5check**

Version: 2.0.1

# **Syntax:**

h5check *[options] file*

# **Purpose:**

Verifies that an HDF5 file is encoded according to the HDF5 File Format Specification.

# **Motivation:**

h5check is a validation tool designed to verify that an HDF5 file is encoded according to the *[HDF5 File Format Specification](http://../H5.format.html)*. The purpose is to ensure data model integrity and long-term compatibility between evolving versions of the HDF5 Library.

Note that h5check is designed and implemented without any use of the HDF5 Library.

# **Description:**

Given a file, h5check scans through the encoded content, verifying it against the defined library format. If it finds any non-compliance, h5check prints the error and the reason behind the non-compliance; if possible, it continues the scanning. If h5check does not find any non-compliance, it prints an approval statement upon completion.

By default, the file is verified against the latest version of the file format; as of this writing, that is the format recognized by the HDF5 Release 1.8.x series. A format version can be explicitly specified with the -f*n* (or --format=*n*) option. For example, -f16 (or --format=16) would specify verification against the format recognized by the HDF5 Release 1.6.x series.

# **Options:**

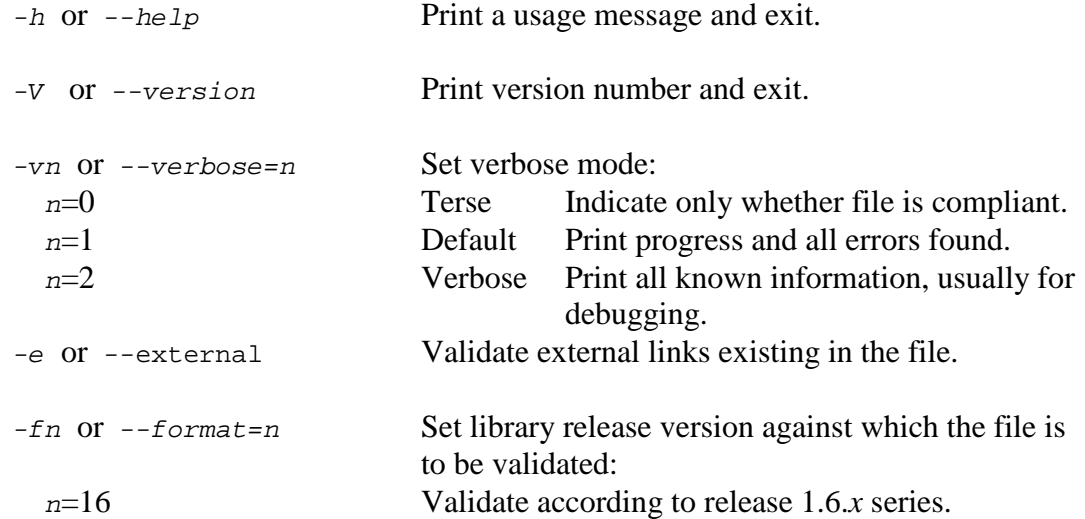

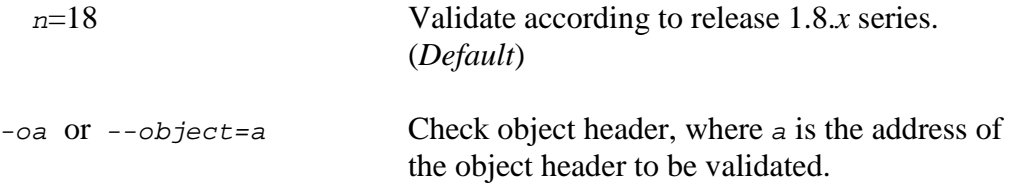

# **Exit Status:**

- 0 Succeeded.
- 1 Command failures such as argument errors.
- 2 Format compliance errors found.